# PYTHON PROGRAMMING

## Mathematical Functions in Python

 $\triangleright$  In python a number of mathematical operations can be performed with ease by importing a module named "math" which defines various functions which makes our tasks easier.

- $\triangleright$  Important mathematical functions in python are:
- **ceil()** :- This function returns the **smallest integral value greater than the number**. If number is already integer, same number is returned.
- **<sup>\*</sup> floor()** :- This function returns the **greatest integral value smaller than the number**. If number is already integer, same number is returned.

# Python code to demonstrate the working of ceil() and floor()

# importing "math" for mathematical operations import math

 $a = 2.3$ 

# returning the ceil of 2.3 print ("The ceil of 2.3 is : ", end="") print (math.ceil(a))

#### **o/p : The ceil of 2.3 is : 3**

# returning the floor of 2.3 print ("The floor of  $2.3$  is : ", end="") print (math.floor(a))

**o/p : The floor of 2.3 is : 2**

- **fabs()** :- This function returns the **absolute value** of the number.
- **factorial()** :- This function returns the **factorial** of the number. Argument must be a positive integer.
- **fmod()** :- This function returns the **remainder** of the specified arguments.

#### *Syntax: math.fmod( x, y ) Parameters:*

*x any valid number (positive or negative). y any valid number(positive or negative).*

*Returns: Returns the remainder in x/y as a floating point number.*

# Python code to demonstrate the working of fabs() and factorial()

# importing "math" for mathematical operations import math  $a = -10.3$  $b=5$ 

# returning the absolute value. print ("The absolute value of -10.3 is : ", end=" ") print (math.fabs(a))

**o/p : The absolute value of -10.3 is : 10.3**

# returning the factorial of 5 print ("The factorial of 5 is : ", end=" ") print (math.factorial(b))

**o/p : The factorial of 5 is : 120**

# Python program to demonstrate fmod() function

import math

# modulus of +ve integer number print(math.fmod(4, 5)) print(math.fmod(43.50, 4.5))

# modulus of -ve integer number print(math.fmod(-17, 5)) print('%.2f' %math.fmod(-10, 4.78))

**o/p : 4.0 3.0 -2.0 -0.44** **fisum() :- This function find and return an accurate floating point sum between some range or an iterable ( list ).**

**the final integer of the integer of the argument** after truncation.

**exp(x)** :- This function returns **e\*\*x**.

**log(a, b)** :- This function returns the **logarithmic value of a with base b**. With one argument , function returns the natural logarithm of a to base e. With two arguments , function returns the logarithm of a to the given base b.

 **pow(a, b)** :- This function is used to compute value of **a raised to the power b (a\*\*b)**.

**sqrt()** :- This function returns the **square root** of the number.

# Python code to demonstrate use of math.fsum() function

# fsum() is found in math library import math

```
# range(10) 
print(math.fsum(range(10)))
```

```
# Integer list 
\text{arr} = [1, 4, 6]print(math.fsum(arr))
```
# Floating point list  $\text{arr} = [2.5, 2.4, 3.09]$ print(math.fsum(arr)) **o/p : 45.0 11.0 7.99**

# trunc() for a positive number. import math print (math.trunc(3.5))

# trunc() for a negative number. import math print math.trunc(-4.5)

# Python code to demonstrate the working of exp() and log()

EXAMPLE

import math

```
# returning the exp of 4 
print ("The e**4 value is : ", end=" ") 
print (math.exp(4))
```
**o/p :The e\*\*4 value is : 54.598150033144236 The value of log 2 with base 3 is : 0.6309297535714574**

# returning the log of 2,3 print ("The value of log 2 with base 3 is : ", end=" ") print (math.log(2,3))

**o/p : 3 -4**

# Python code to demonstrate the working of pow() and sqrt()

# importing "math" for mathematical operations import math

# returning the value of 3\*\*2 print ("The value of 3 to the power 2 is : ", end=" ") print (math.pow(3,2))

# returning the square root of 25 print ("The value of square root of 25 : ", end=" ") print (math.sqrt(25))

**o/p : The value of 3 to the power 2 is : 9.0 The value of square root of 25 : 5.0**

**Pi** :- This is an inbuilt constant that outputs the **value of pi(3.141592).** 

**\*e** :- This is an inbuilt constant that outputs the **value of e(2.718281).** 

**\* sin()** :- This function returns the sine of value passed as argument. The value passed in this function should be in **radians**.

*cos()* :- This function returns the **cosine** of value passed as argument. The value passed in this function should be in **radians**.

**tan()** :- This function returns the **tangent** of value passed as argument. The value passed in this function should be in **radians**.

**degrees()** :- This function is used to **convert argument value from radians to degrees**.

**\*radians()** :- This function is used to **convert argument value from degrees to radians**.

# Python code to demonstrate the working of # const. pi and e

# importing "math" for mathematical operations import math

# returning the value of const. pi print ("The value of const. pi is : ", end=" ") print (math.pi)

# returning the value of const. e print ("The value of const. e is : ", end=" ") print (math.e)

**o/p : The value of const. pi is : 3.141592653589793 The value of const. e is : 2.718281828459045**

# Python code to demonstrate the working of sin(), cos() and tan() import math  $a = \frac{m}{\pi}, \frac{m}{\pi}$ 

# returning the value of sine of pi/6 print ("The value of sine of pi/6 is : ", end=" ") print (math.sin(a))

#### **o/p : The value of sine of pi/6 is : 0.49999999999999994**

# returning the value of cosine of pi/6 print ("The value of cosine of pi/6 is : ", end=" ") print (math.cos(a))

**o/p :The value of cosine of pi/6 is : 0.8660254037844387**

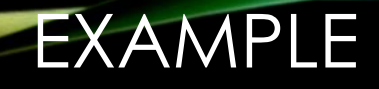

# returning the value of tangent of pi/6 print ("The value of tangent of pi/6 is : ", end=" ") print (math.tan(a))

**o/p : The value of tangent of pi/6 is : 0.5773502691896257**

# Python code to demonstrate the working of degrees() and radians() import math

 $\alpha$  = math.pi/6  $b = 30$ 

# returning the converted value from radians to degrees print ("The converted value from radians to degrees is : ", end=" ") print (math.degrees(a))

# returning the converted value from degrees to radians print ("The converted value from degrees to radians is : ", end=" ") print (math.radians(b))

**o/p : The converted value from radians to degrees is : 29.999999999999996 The converted value from degrees to radians is : 0.5235987755982988**

**asin()** :- This function returns the **arc sine** of value passed as argument. The value passed in this function should be in **radians**.

**\*acos()** :- This function returns the **arc cosine** of value passed as argument. The value passed in this function should be in **radians**.

**atan()** :- This function returns the **arc tangent** of value passed as argument. The value passed in this function should be in **radians.**

**sinh()** :- This function returns the **hyperbolic sine** of value passed as argument. The value passed in this function should be in **radians**.

**cosh()** :- This function returns the **hyperbolic cosine** of value passed as argument. The value passed in this function should be in **radians**.

**tanh()** :- This function returns the **hyperbolic tangent** of value passed as argument. The value passed in this function should be in **radians.**

# Python code to implement the asin() , acos() and atan() import math  $a = \text{math.pi}/6$ 

# returning the value of arc sine of pi / 6 print ("The value of arc sine of pi  $/ 6$  is : ", end ="") print (math.asin(a)) # returning the value of arc cosine of pi / 6 print ("The value of arc cosine of pi  $/ 6$  is : ", end ="") print (math.acos(a)) # returning the value of arc tangent of pi / 6 print ("The value of arc tangent of pi  $/ 6$  is : ", end ="") print (math.atan(a))

**o/p : The value of arc sine of pi / 6 is : 0.5510695830994463 The value of arc cosine of pi / 6 is : 1.0197267436954502 The value of tangent of pi / 6 is : 0.48234790710102493**

# Python code to implement the sinh(), cosh() and tanh()

import math

 $a = \text{math.pi} / 6$ 

# Return the hyperbolic sine value print (math.sinh(a))

# Return the hyperbolic cosine value print (math.cosh(a))

# Return the hyperbolic tangent value print (math.tanh(a))

**o/p : 0.5478534738880397 1.1402383210764286 0.4804727781564516**

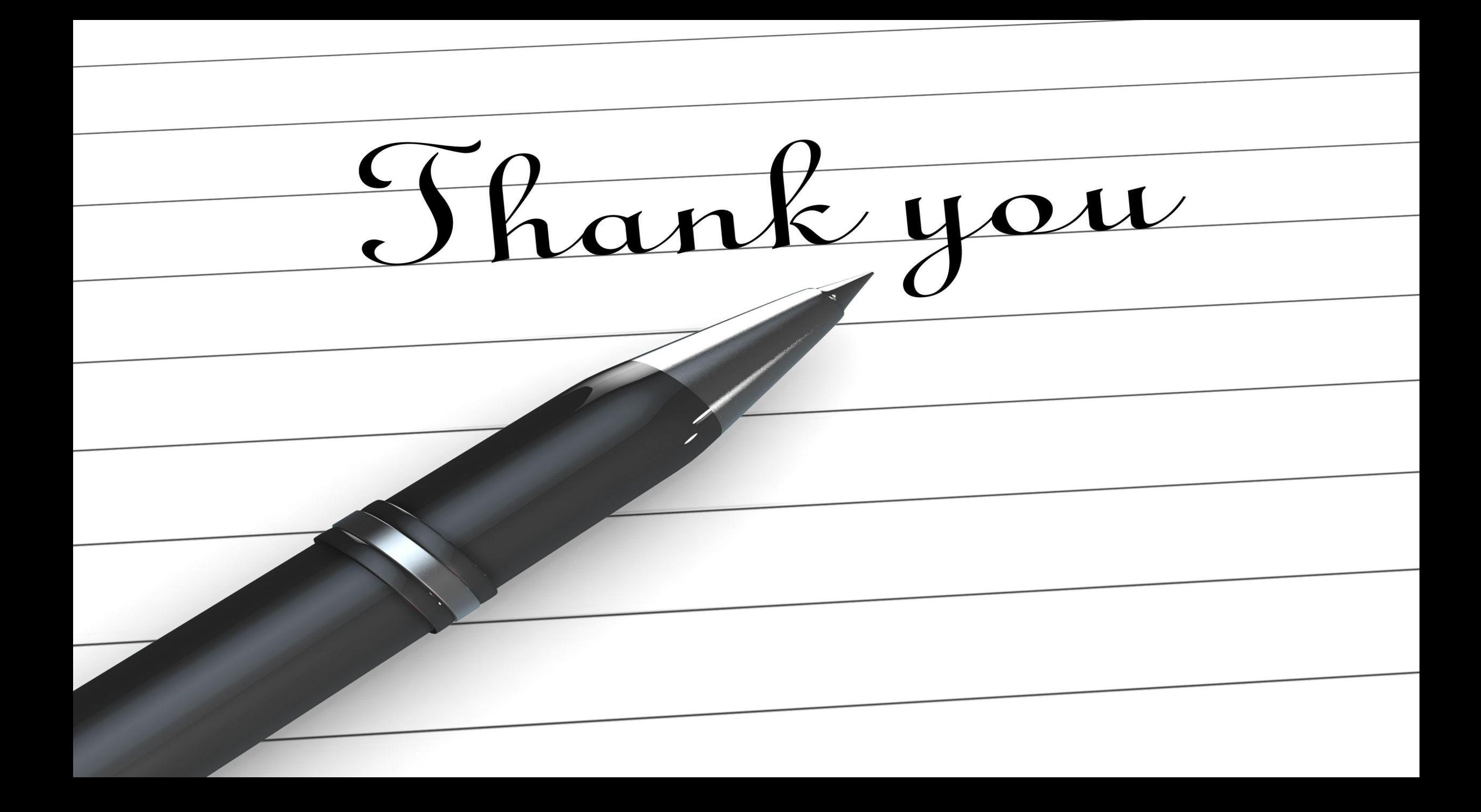